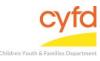

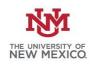

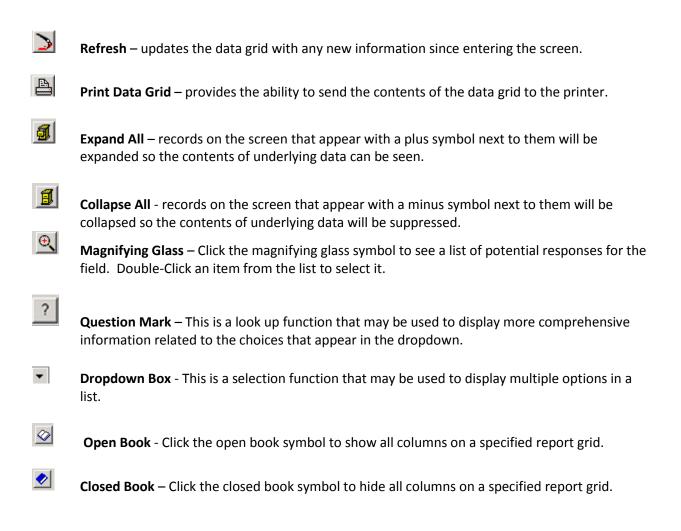

If you need further assistance please contact the ECSC Database Services Team:

<u>ecscdata@unm.edu</u> Local: (505) 277-0469 Toll Free: (855) 663-2821